# TDT4136 Logic and Reasoning Systems

Jørgen Grimnes Assignment 3

Fall 2013

## 1 A\* algorithm

**Implementation** I've implemented the  $A^*$  algorithm from scratch in *Python* to make it easier to read and understand the implementation. This implementation makes us of *PriorityQueues* to quickly decide which node has the currently best estimate for begin (close to) a goal state.

**Generalized** I've made a generalized implementation of the  $A^*$  algorithm. The class AstarNode contains the structural important variables and serves as an abstract  $A^*$ -node. Then by implementing the *class Node*, you will be able to quickly adapt this A\* implementation. There are also two different methods that has to be implemented: distance and heuristic. Distance() is how the script should calculate the degree of difference between a parent and a child node. The heuristic() method should return an optimistic estimate as to how far away from the goal state the current node is.

The method *generate children* also has to be updated.

Speed-ups This Python script has focused on speed, rather than memory usage. There are no open or closed lists, they are implied through the boolean variables. This gets rid of the very expensive method of checking for list membership (compared to checking a single variable). To force this  $A^*$  implementation into becoming a Depth-first search, we would only have to give each successing child node a lower f-score than the current nodes. This is achievable by using a semistatic decreasing f-score, and subtract a small value from this score before returning it to the given node.

> $Fscore_{initial} = 10000$  $Fscore_{pertnode} = Fscore_{initial} - \Delta_{small}$  $Fscore_{node} = Fscore_{nextnode}$

To act as a breadth-first search, we would add a small delta to the f-score instead.

 $Fscore_{initial} = 0$  $Fscore_{nextnode} = Fscore_{initial} + \Delta_{small}$  $Fscore_{node} = Fscore_{nextnode}$ 

**Reconstructing the path** The method *construct path()* will build an ancestor path to the goal node, so that we are able to find our path to the solution. This would represent the different squares to move a agent in a pathfinding exercise.

The implementation is found on the next page.

**from** Queue **import** PriorityQueue **import** math **import** itertools

```
exists = {} # Keep track of existing nodes, so that one node may have multiple parents. 
             # This is required if you wish to find the optimal path.
exist_key = set() # for a faster existence check.
class AstarNode:
    parent = None
    f_score = None
    h_score = None
    is_expanded = False
    is_observed = False
    g_score = ( )
    children = [ ]
    def generate_children(self):
       def swap( index ):
           seq = list(sequence)
           seq[sep], seq[index] = seq[index], '_'
           return ''.join(seq)
       #end swap
       sequence = self.sequence
       sep = sequence.index('_')
       valid_moves = filter(
                          # filter out the invalid moves such as moving a piece out of the puzzle
                         lambda x: len(sequence)>x>=0,
                          [sep-2,sep-1,sep+1,sep+2]
 )
       valid_children = list(itertools.imap(swap, valid_moves))
       for seq in valid_children:
           node = Node( seq )
           node.children = []
           if node.key not in exist_key:
              exists.update({node.key:node})
              exist_key.add(node.key)
           self.children.append(exists[node.key])
class Node( AstarNode ):
     def __init__(self, sequence):
         self.sequence = sequence
         self.key = sequence # unique key for hashing purposes.
     def __repr__(self):
        return self.sequence
# "precompiling" the heuristic math function.
# This is especially effective with the PYPY iterpreter.
split_distance = lambda x,y: abs(x-y)
def heuristic(node):
     # goals
     goal_r = xrange(0,(len(node.sequence)-1)/2)
     goal_b = xrange(goal_r[-1]+2, len(node.sequence))
     #
     reds = sorted([index for index,c in enumerate(node.sequence) if c=='r' ]) 
     blacks = sorted([index for index,c in enumerate(node.sequence) if c=='b' ]) 
     tot = sum(itertools.imap(split_distance, reds, goal_r))
     tot += sum(itertools.imap(split_distance, blacks, goal_b))
```

```
 return tot
```

```
def distance(parent,child):
   "" "" ""
   We dont have any definition of the distance between two nodes.
    """
    return 1
def astar(start):
    queued_nodes = PriorityQueue()
    start.g_score = 0
    start.h_score = heuristic(start)
    start.f_score = start.g_score + start.h_score
    start.is_observed = True
   queued nodes.put((start.f score, start))
    nn = 0
    while not queued_nodes.empty():
       current = queued_nodes.get()[1] # [f_score, node]
       nn += 1
       if current.h_score == 0:
          return construct_path(current),nn
       else:
          current.is_observed = True
         current.generate children()
          current.is_expanded = True
          for child in current.children:
             evaled_g_score = current.g_score + distance(current,child)
             if evaled_g_score<child.g_score:
                 if child.is_expanded:
                    child.parent = current
                    child.g_score = evaled_g_score
                    child.f_score = child.g_score + child.h_score
                    current.is_expanded = False
                    child.is_observed = False
                    queued_nodes.put((child.f_score,child))
                 elif child.is_observed:
                    child.parent = current
                    child.g_score = evaled_g_score
                 else:
                    current.is_observed = True
                    child.parent = current
                    child.g_score = evaled_g_score
                    child.h_score = heuristic(child)
                    child.f_score = child.g_score + child.h_score
                    queued_nodes.put((child.f_score,child))
    return Exception('No result')
def construct_path(node):
    tmp = []
    while node.parent:
        tmp.append( node.parent )
        node = node.parent
    return tmp
"""
Example usage:
print astar( start_node )
"''''"''"gene = "bbb_rrr"
out = astar( Node(gene) )
print "nodes:", out[1], "\tsteps:", len(out[0])
```
# 2 Notes to the implementation

The A\* implementation will run until a goal state is discovered, and then return the found state. Disregarding possible better solution that were hidden due to a poorly implementet heuristic. Thus the bread-first implementation could in theory be able to discover better solutions since such a thourough search takes care to expand every single "parent node". By running the depth-first version of the search, we are playing a game of chance. We might have to go through tonns of nodes to reach our goal. Since each state has on average 3 possible children and we might have to search deeper than 1000 levels, we would a probability of reaching the optimal state with  $\langle 0.3^{1000} = 1.32 \times 10^{-523}$ . The heuristics used is fairly good. The script completes a 192-checkers in less than 5 seconds.

#### How I made a depth first algorithm

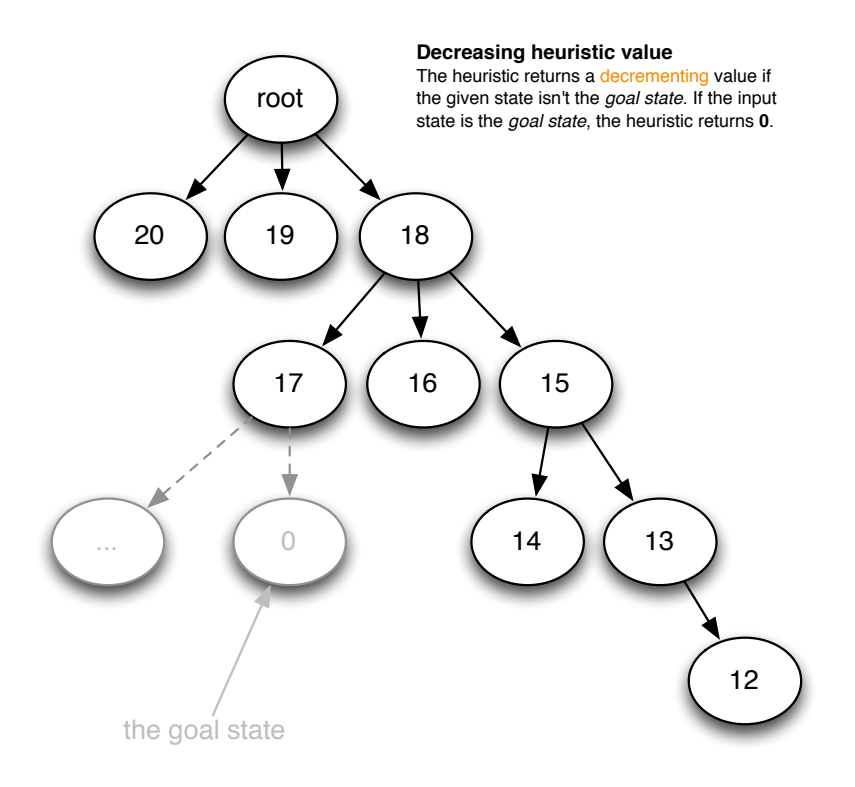

#### How I made a depth first algorithm

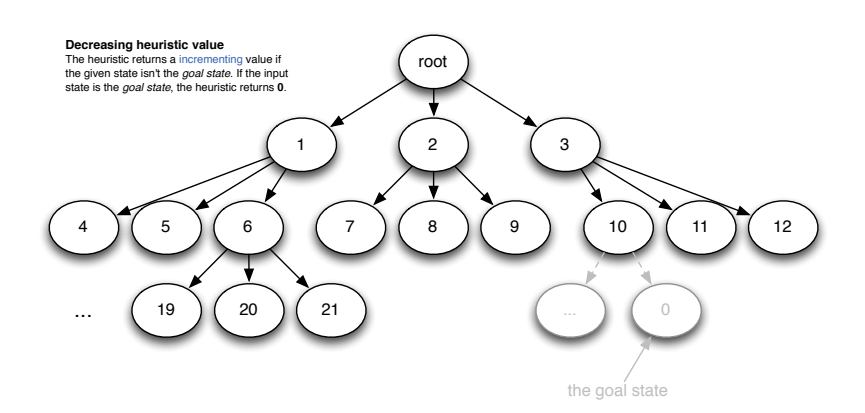

#### How does it generate children?

Move set The script generates a set of valid moves, which then dictates the child states to be initialized.

```
def generate_children(self):
   def swap( index ):
      """"
       This function swaps the symbol at {index} with the 
      separator symbol _
       """
       seq = list(sequence)
       seq[sep], seq[index] = seq[index], '_'
       return ''.join(seq)
   #end swap
   sequence = self.sequence # the symbolic representation of this state. eg: rrr_bbb
   sep = sequence.index('_') # the index of the separator
   valid_moves = filter(
                      # filter out the invalid moves such as moving a piece out of the puzzle
                     lambda x: len(sequence)>x>=0,
                      [sep-2,sep-1,sep+1,sep+2]
 ) 
   valid_children = list(itertools.imap(swap, valid_moves))
   for seq in valid_children:
"" """"
       Loop over the valid children as generated.
       If the child's hash key exists, insert a reference 
       to the already existing child.
       Else we create a new entry
      "''" node = Node( seq )
       node.children = []
       if node.key not in exist_key:
          exists.update({node.key:node})
          exist_key.add(node.key)
       self.children.append(exists[node.key])
```
Figure 1: The python child generator

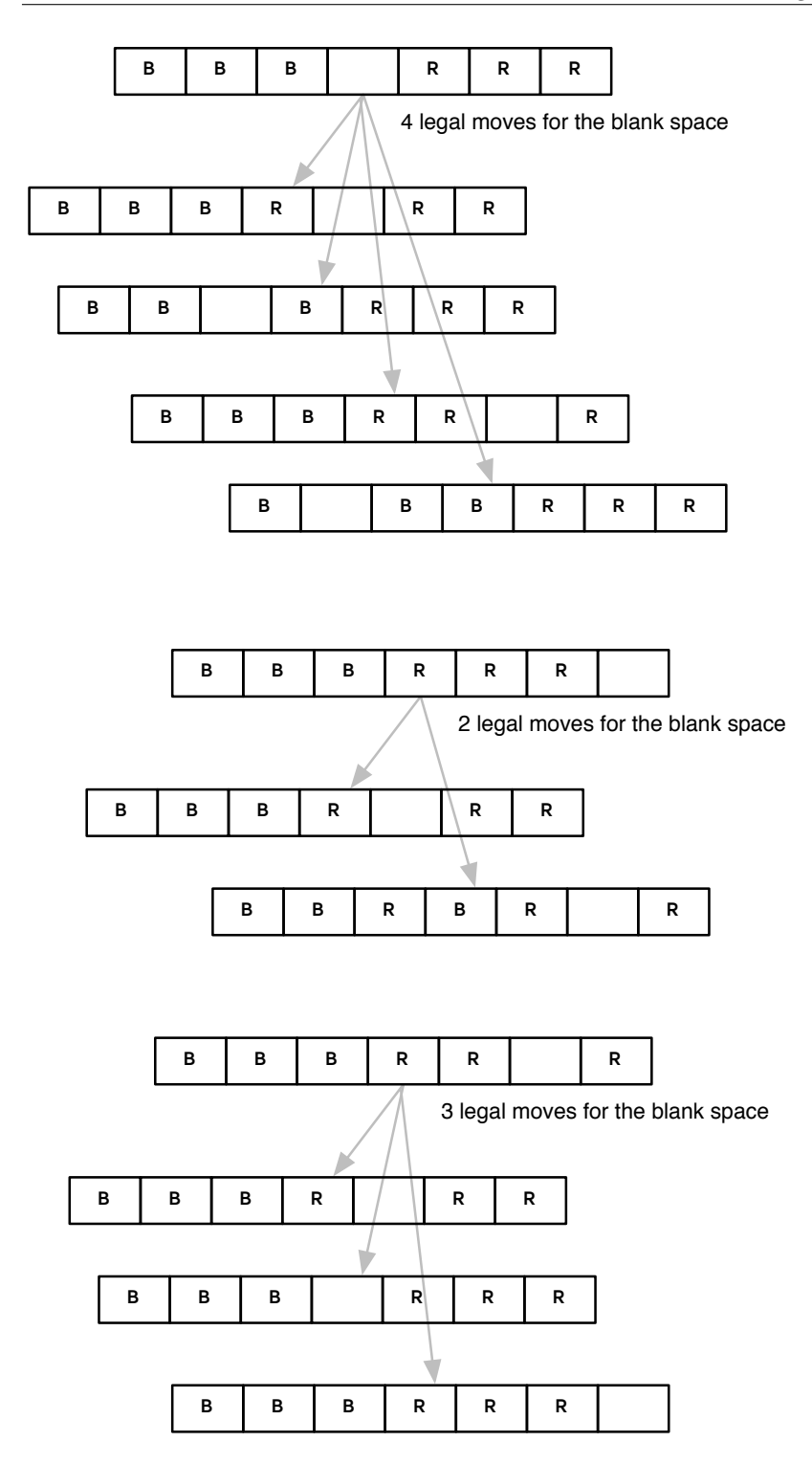

Figure 2: Valid moves in different states.

7

### 3 Results

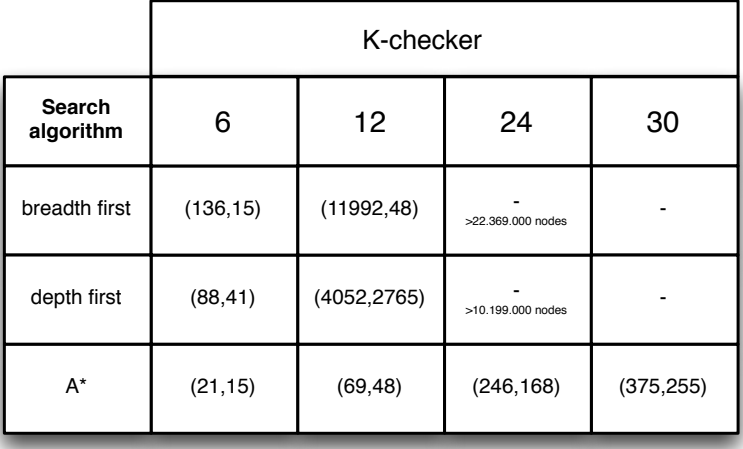

#### An overview description of the solutions to 6-checkers and 30-checkers

- 6-checkers This is the easiest problem instance to solve. The  $A^*$  algorithm only has to inspect 21 states to find the optimal path of 15 steps. The implementation could be improves by not generating all the states before they are necessary, but since memory is not an issue I have ignored that approach. The total child nodes generated is 64 nodes.
- 30-checkers This is the hardest problem instance in this exercise. The algorithm has to inspect a total of 375 states, but generates in fact 1444 child nodes in total. The optimal path consists of 255 steps from the starting state to our goal. The number of generated children is still much lower than what is needed for the bredth-firsth search, which gave up at 22.4 million nodes.

addendum The sequence of generated children respects figure 2.